## **Tech Talks: Storage and Backups (Android)**

Review your mobile data backup strategy

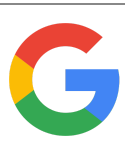

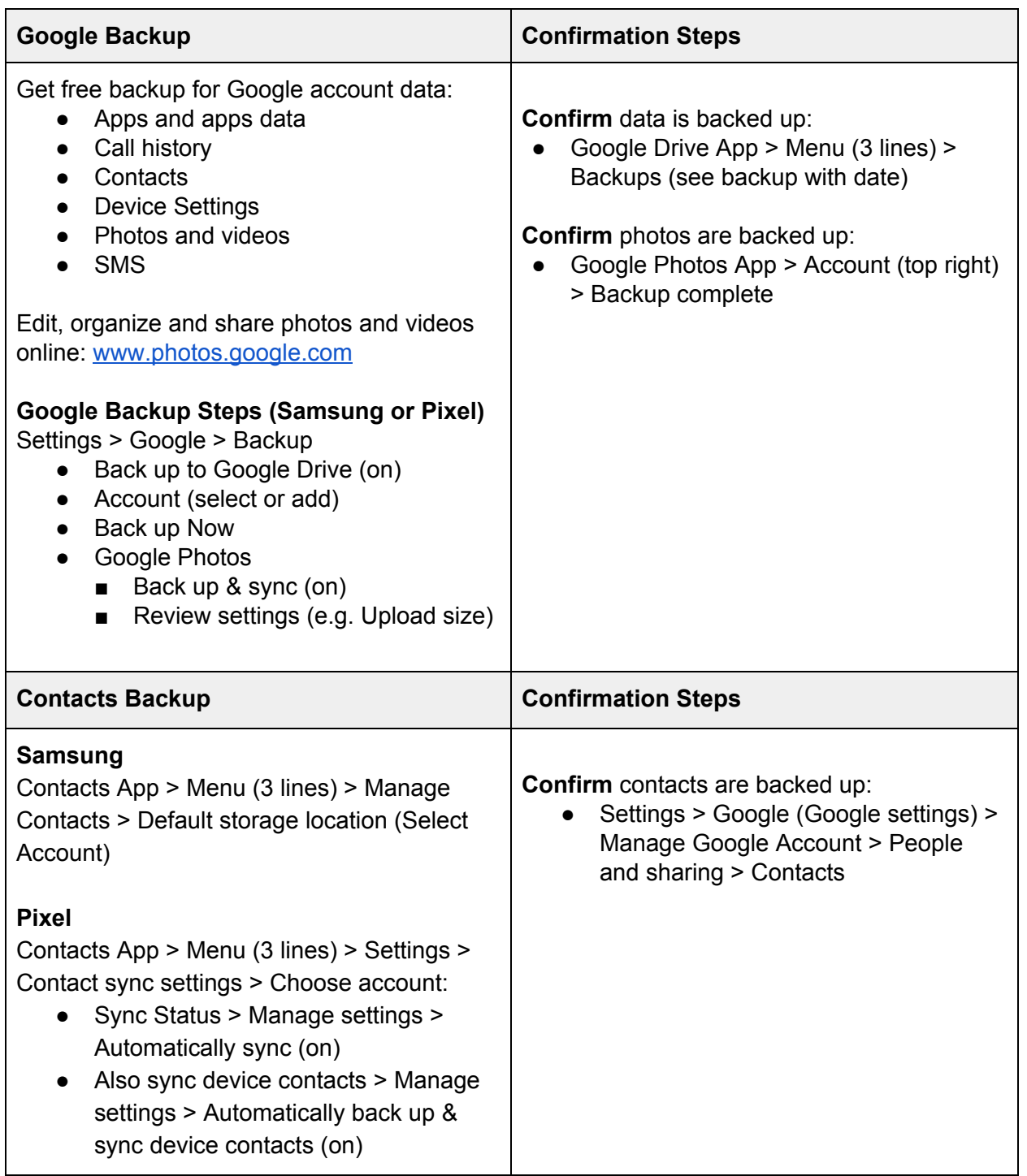

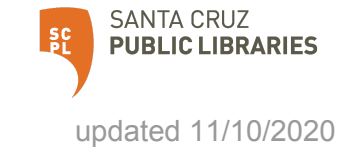

## **Cloud Storage Plans**

Google Drive App > Menu (three lines) > Storage

- $15$  GB Free
- 100 GB \$1.99/mo or \$19.99/yr
- 200 GB \$2.99/mo or \$29.99/yr
- 2 TB \$9.99/mo or \$99.99/yr

## **Additional Step-by-step**

Android to Google Cloud:

<https://www.wikihow.tech/Back-Up-an-Android-Phone-on-the-Google-Cloud>

How to Backup Android:

[https://www.computerworld.com/article/3215095/how-to-back-up-android-phones-complete-gu](https://www.computerworld.com/article/3215095/how-to-back-up-android-phones-complete-guide.html) [ide.html](https://www.computerworld.com/article/3215095/how-to-back-up-android-phones-complete-guide.html)

How to Save Voicemails: <https://www.businessinsider.com/how-to-save-voicemails-android>

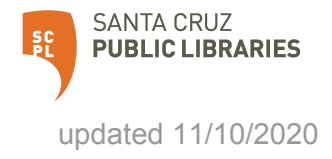